# Package 'bmixture'

May 26, 2020

Title Bayesian Estimation for Finite Mixture of Distributions

Version 1.6

Description Provides statistical tools for Bayesian estimation of finite mixture of distributions, mainly mixture of Gamma, Normal and t-distributions. The package is implemented the Bayesian literature for the finite mixture of distributions, including Mohammadi and et al. (2013) <doi:10.1007/s00180-012-0323-3> and Mohammadi and Salehi-Rad (2012) <doi:10.1080/03610918.2011.588358>.

URL <https://www.uva.nl/profile/a.mohammadi>

**Depends** R  $(>= 3.0.0)$ Imports BDgraph License GPL  $(>= 2)$ Repository CRAN NeedsCompilation yes Author Reza Mohammadi [aut, cre] (<https://orcid.org/0000-0001-9538-0648>) Maintainer Reza Mohammadi <a.mohammadi@uva.nl> Date/Publication 2020-05-26 19:10:02 UTC

# R topics documented:

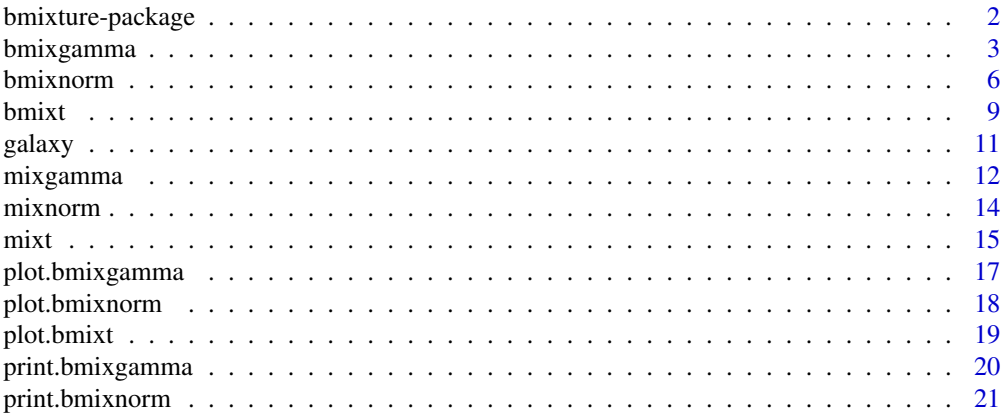

<span id="page-1-0"></span>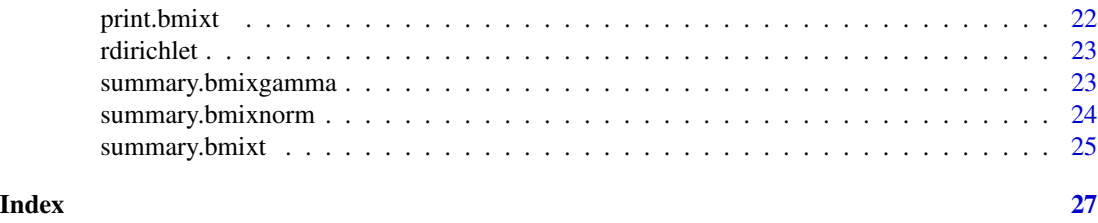

bmixture-package *Bayesian Estimation for Finite Mixture of Distributions*

#### Description

The R package **bmixture** provides statistical tools for Bayesian estimation in finite mixture of distributions. The package implemented the improvements in the Bayesian literature, including Mohammadi and Salehi-Rad (2012) and Mohammadi et al. (2013). Besides, the package contains several functions for simulation and visualization, as well as a real dataset taken from the literature.

### How to cite this package

Whenever using this package, please cite as

Mohammadi R. (2019). **bmixture**: Bayesian Estimation for Finite Mixture of Distributions, R package version 1.5, https://CRAN.R-project.org/package=bmixture

#### Author(s)

Reza Mohammadi <a.mohammadi@uva.nl>

## References

Mohammadi, A., Salehi-Rad, M. R., and Wit, E. C. (2013) Using mixture of Gamma distributions for Bayesian analysis in an M/G/1 queue with optional second service. *Computational Statistics*, 28(2):683-700

Mohammadi, A, and Salehi-Rad, M. R. (2012) Bayesian inference and prediction in an M/G/1 with optional second service. *Communications in Statistics-Simulation and Computation*, 41(3):419-435

Stephens, M. (2000) Bayesian analysis of mixture models with an unknown number of componentsan alternative to reversible jump methods. *Annals of statistics*, 28(1):40-74

Richardson, S. and Green, P. J. (1997) On Bayesian analysis of mixtures with an unknown number of components. *Journal of the Royal Statistical Society: series B*, 59(4):731-792

Green, P. J. (1995) Reversible jump Markov chain Monte Carlo computation and Bayesian model determination. *Biometrika*, 82(4):711-732

Cappe, O., Christian P. R., and Tobias, R. (2003) Reversible jump, birth and death and more general continuous time Markov chain Monte Carlo samplers. *Journal of the Royal Statistical Society: Series B*, 65(3):679-700

Wade, S. and Ghahramani, Z. (2018) Bayesian Cluster Analysis: Point Estimation and Credible Balls (with Discussion). *Bayesian Analysis*, 13(2):559-626

# <span id="page-2-0"></span>bmixgamma 3

#### Examples

```
## Not run:
require( bmixture )
data( galaxy )
# Runing bdmcmc algorithm for the galaxy dataset
mcmc_sample = bmixnorm( data = galaxy )
summary( mcmc_sample )
plot( mcmc_sample )
print( mcmc_sample)
# simulating data from mixture of Normal with 3 components
n = 500
mean = c(0, 10, 3)sd = c( 1 , 1 , 1 )weight = c( 0.3, 0.5, 0.2 )data = rminarum( n = n, weight = weight, mean = mean, sd = sd )# plot for simulation data
hist( data, prob = TRUE, nclass = 30, col = "gray")
x = seq(-20, 20, 0.05)densmixnorm = dmixnorm( x, weight, mean, sd )
lines( x, densmixnorm, lwd = 2 )
# Runing bdmcmc algorithm for the above simulation data set
bmixnorm.obj = bmixnorm( data, k = 3, iter = 1000)
summary( bmixnorm.obj )
## End(Not run)
```
bmixgamma *Sampling algorithm for mixture of distributions*

### Description

This function consists of several sampling algorithms for Bayesian estimation for finite mixture of Gamma distributions.

```
bmixgamma( data, k = "unknown", iter = 1000, burnin = iter / 2, lambda = 1,
          mu = NULL, nu = NULL, kesi = NULL, tau = NULL, k.start = NULL,
           alpha.start = NULL, beta.start = NULL, pi.start = NULL,
          k_max = 30, trace = TRUE )
```
# Arguments

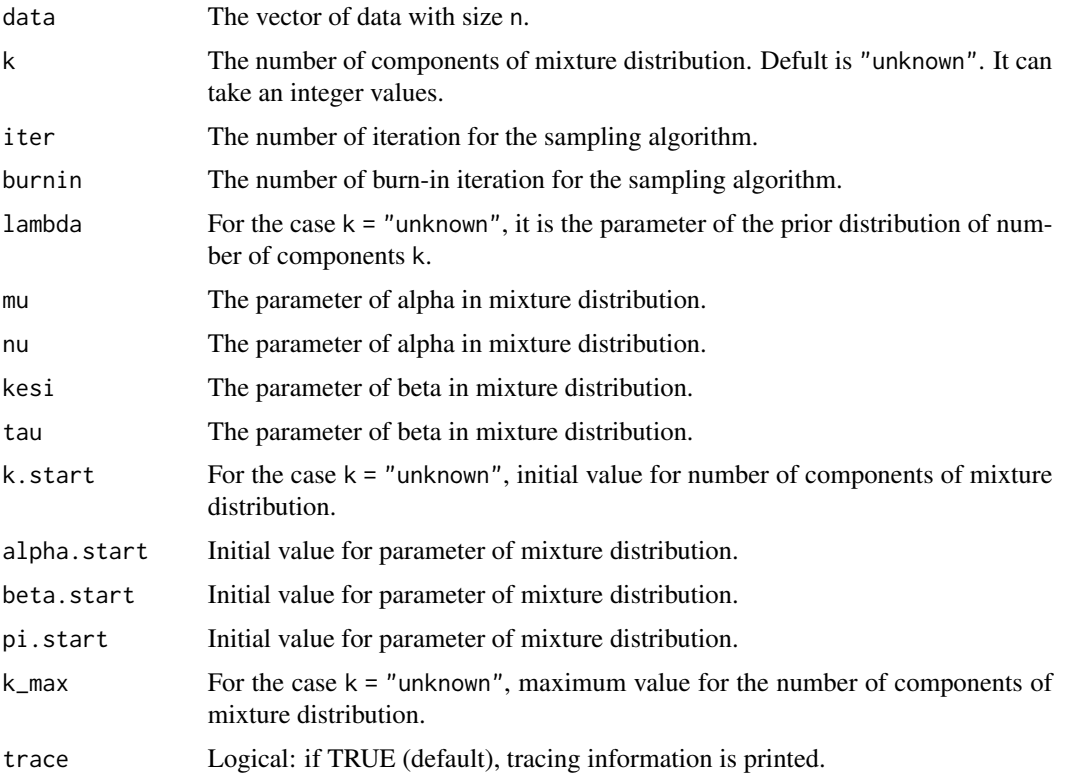

# Details

Sampling from finite mixture of Gamma distribution, with density:

$$
Pr(x|k, \underline{\pi}, \underline{\alpha}, \underline{\beta}) = \sum_{i=1}^{k} \pi_i Gamma(x|\alpha_i, \beta_i),
$$

where k is the number of components of mixture distribution (as a defult we assume is unknown) and

$$
Gamma(x|\alpha_i, \beta_i) = \frac{(\beta_i)^{\alpha_i}}{\Gamma(\alpha_i)} x^{\alpha_i - 1} e^{-\beta_i x}.
$$

The prior distributions are defined as below

$$
P(K = k) \propto \frac{\lambda^k}{k!}, \quad k = 1, ..., k_{max},
$$

$$
\pi_i | k \sim Dirichlet(1, ..., 1),
$$

$$
\alpha_i | k \sim Gamma(\nu, \nu),
$$

$$
\beta_i | k \sim G(\eta, \tau),
$$

for more details see Mohammadi et al. (2013).

# <span id="page-4-0"></span>bmixgamma 5

# Value

An object with S3 class "bmixgamma" is returned:

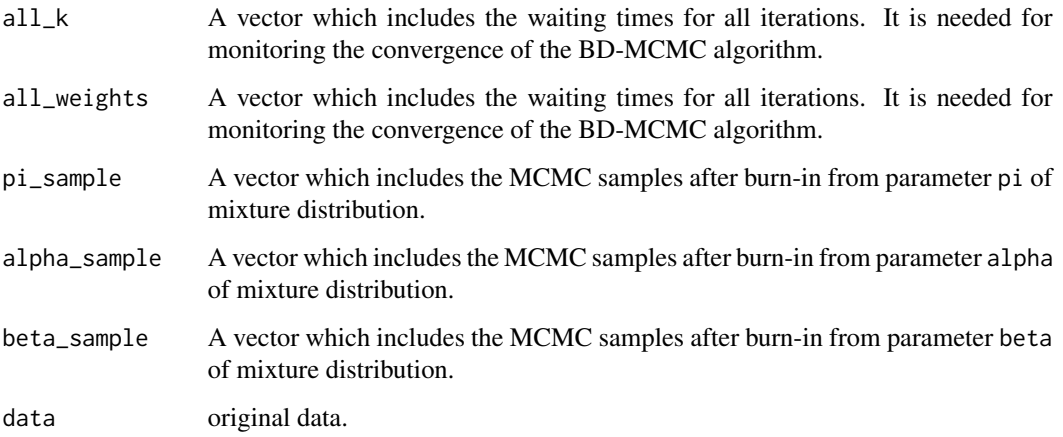

#### Author(s)

Reza Mohammadi <a.mohammadi@uva.nl>

#### References

Mohammadi, A., Salehi-Rad, M. R., and Wit, E. C. (2013) Using mixture of Gamma distributions for Bayesian analysis in an M/G/1 queue with optional second service. *Computational Statistics*, 28(2):683-700

Mohammadi, A. and Salehi-Rad, M. R. (2012) Bayesian inference and prediction in an M/G/1 with optional second service. *Communications in Statistics-Simulation and Computation*, 41(3):419-435

Stephens, M. (2000) Bayesian analysis of mixture models with an unknown number of componentsan alternative to reversible jump methods. *Annals of statistics*, 28(1):40-74

Richardson, S. and Green, P. J. (1997) On Bayesian analysis of mixtures with an unknown number of components. *Journal of the Royal Statistical Society: series B*, 59(4):731-792

Green, P. J. (1995) Reversible jump Markov chain Monte Carlo computation and Bayesian model determination. *Biometrika*, 82(4):711-732

Cappe, O., Christian P. R., and Tobias, R. (2003) Reversible jump, birth and death and more general continuous time Markov chain Monte Carlo samplers. *Journal of the Royal Statistical Society: Series B*, 65(3):679-700

Wade, S. and Ghahramani, Z. (2018) Bayesian Cluster Analysis: Point Estimation and Credible Balls (with Discussion). *Bayesian Analysis*, 13(2):559-626

#### See Also

[bmixnorm](#page-5-1), [bmixt](#page-8-1), [bmixgamma](#page-2-1)

#### Examples

```
## Not run:
# simulating data from mixture of gamma with two components
n = 1000 # number of observations
weight = c( 0.6, 0.4 )alpha = c( 12, 1 )beta = c(3, 2)data \leq rmixgamma( n = n, weight = weight, alpha = alpha, beta = beta )
# plot for simulation data
hist( data, prob = TRUE, nclass = 50, col = "gray")
x = seq( 0, 10, 0.05 )truth = dmixgamma( x, weight, alpha, beta )
lines(x, truth, 1wd = 2)
# Runing bdmcmc algorithm for the above simulation data set
bmixgamma.obj <- bmixgamma( data, iter = 1000 )
summary( bmixgamma.obj )
plot( bmixgamma.obj )
## End(Not run)
```
# <span id="page-5-1"></span>bmixnorm *Sampling algorithm for mixture of distributions*

# Description

This function consists of several sampling algorithms for Bayesian estimation for finite mixture of Normal distributions.

#### Usage

```
bmixnorm( data, k = "unknown", iter = 1000, burnin = iter / 2, lambda = 1,
         k.start = NULL, mu.start = NULL, sig.start = NULL, pi.start = NULL,
         k_max = 30, trace = TRUE )
```
#### Arguments

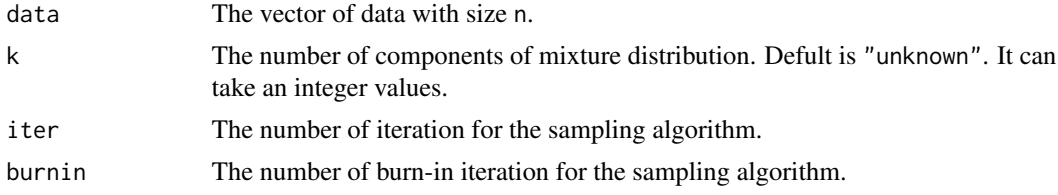

<span id="page-5-0"></span>

#### bmixnorm 7

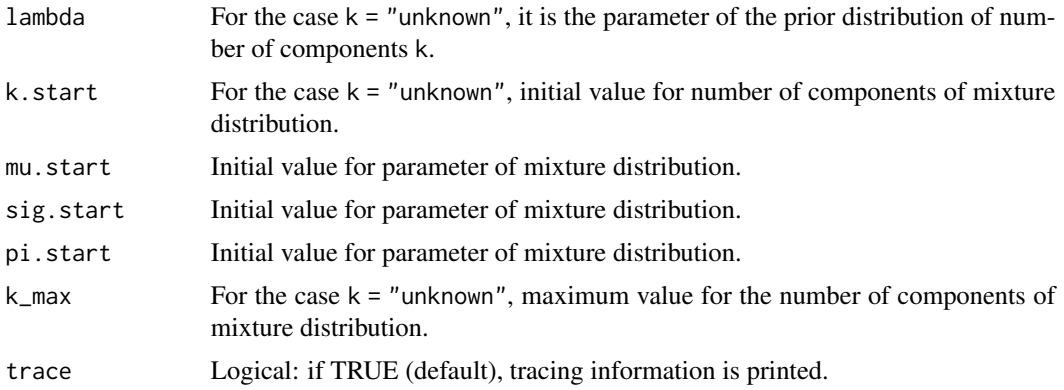

# Details

Sampling from finite mixture of Gamma distribution, with density:

$$
Pr(x|k, \underline{\pi}, \underline{\mu}, \underline{\sigma}) = \sum_{i=1}^{k} \pi_i N(x|\mu_i, \sigma_i),
$$

where k is the number of components of mixture distribution (as a defult we assume is unknown). The prior distributions are defined as below

$$
P(K = k) \propto \frac{\lambda^k}{k!}, \quad k = 1, ..., k_{max},
$$

$$
\pi_i | k \sim Dirichlet(1, ..., 1),
$$

$$
\alpha_i | k \sim Gamma(\nu, \nu),
$$

$$
\beta_i | k \sim G(\eta, \tau),
$$

for more details see Mohammadi et al. (2013) and Mohammadi and Salehi-Rad (2012).

# Value

An object with S3 class "bmixnorm" is returned:

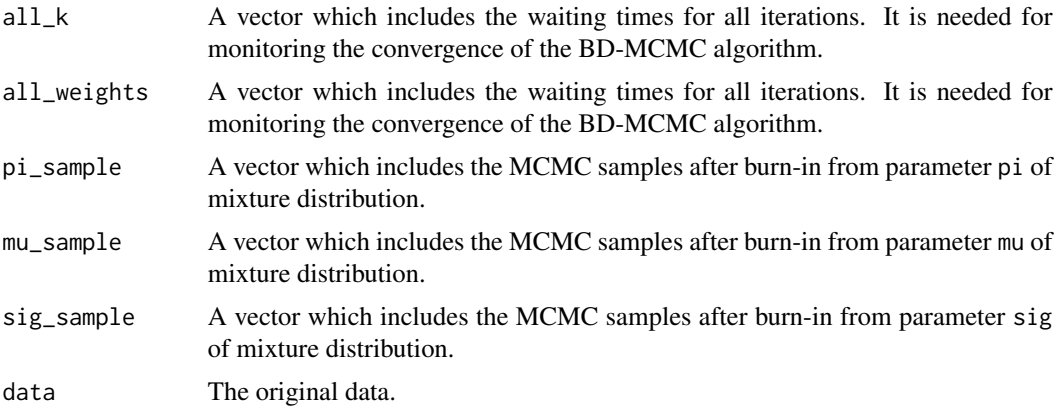

#### <span id="page-7-0"></span>Author(s)

Reza Mohammadi <a.mohammadi@uva.nl>

#### References

Stephens, M. (2000) Bayesian analysis of mixture models with an unknown number of componentsan alternative to reversible jump methods. *Annals of statistics*, 28(1):40-74

Richardson, S. and Green, P. J. (1997) On Bayesian analysis of mixtures with an unknown number of components. *Journal of the Royal Statistical Society: series B*, 59(4):731-792

Green, P. J. (1995) Reversible jump Markov chain Monte Carlo computation and Bayesian model determination. *Biometrika*, 82(4):711-732

Cappe, O., Christian P. R., and Tobias, R. (2003) Reversible jump, birth and death and more general continuous time Markov chain Monte Carlo samplers. *Journal of the Royal Statistical Society: Series B*, 65(3):679-700

Mohammadi, A., Salehi-Rad, M. R., and Wit, E. C. (2013) Using mixture of Gamma distributions for Bayesian analysis in an M/G/1 queue with optional second service. *Computational Statistics*, 28(2):683-700

Mohammadi, A. and Salehi-Rad, M. R. (2012) Bayesian inference and prediction in an M/G/1 with optional second service. *Communications in Statistics-Simulation and Computation*, 41(3):419-435

Wade, S. and Ghahramani, Z. (2018) Bayesian Cluster Analysis: Point Estimation and Credible Balls (with Discussion). *Bayesian Analysis*, 13(2):559-626

#### See Also

[bmixt](#page-8-1), [bmixgamma](#page-2-1), [rmixnorm](#page-13-1)

```
## Not run:
data( galaxy )
# Runing bdmcmc algorithm for the galaxy dataset
mcmc_sample = bmixnorm( data = galaxy )
summary( mcmc_sample )
plot( mcmc_sample )
print( mcmc_sample)
# simulating data from mixture of Normal with 3 components
n = 500
weight = c( 0.3, 0.5, 0.2 )mean = c(0, 10, 3)sd = c( 1 , 1 , 1 )data = rminarum( n = n, weight = weight, mean = mean, sd = sd )# plot for simulation data
hist( data, prob = TRUE, nclass = 30, col = "gray" )
```
#### <span id="page-8-0"></span>bmixt 9

```
x = seq(-20, 20, 0.05)densmixnorm = dmixnorm( x, weight, mean, sd )
lines( x, densmixnorm, lwd = 2 )
# Runing bdmcmc algorithm for the above simulation data set
bmixnorm.obj = bmixnorm( data, k = 3, iter = 1000)
summary( bmixnorm.obj )
## End(Not run)
```
<span id="page-8-1"></span>bmixt *Sampling algorithm for mixture of distributions*

#### Description

This function consists of several sampling algorithms for Bayesian estimation for finite mixture of Normal distributions.

### Usage

```
bmixt( data, k = "unknown", iter = 1000, burnin = iter / 2, lambda = 1, df = 1,
      k.start = NULL, mu.start = NULL, sig.start = NULL, pi.start = NULL,
      k_max = 30, trace = TRUE )
```
# Arguments

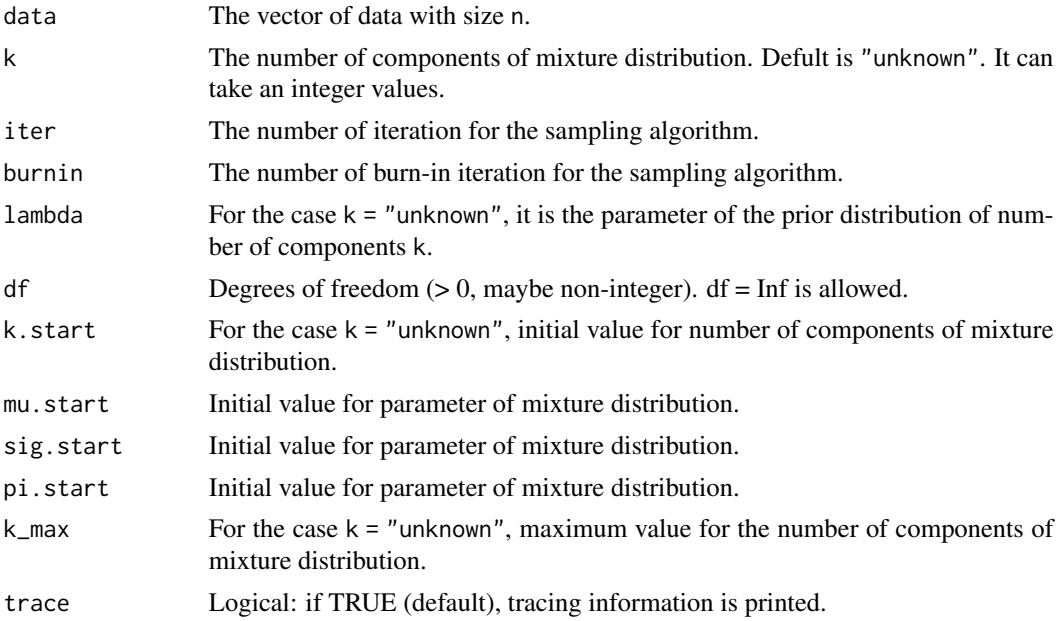

# Details

Sampling from finite mixture of Gamma distribution, with density:

$$
Pr(x|k, \underline{\pi}, \underline{\mu}, \underline{\sigma}) = \sum_{i=1}^{k} \pi_i N(x|\mu_i, \sigma_i),
$$

where k is the number of components of mixture distribution (as a defult we assume is unknown). The prior distributions are defined as below

$$
P(K = k) \propto \frac{\lambda^k}{k!}, \quad k = 1, ..., k_{max},
$$

$$
\pi_i | k \sim Dirichlet(1, ..., 1),
$$

$$
\alpha_i | k \sim Gamma(\nu, \nu),
$$

$$
\beta_i | k \sim G(\eta, \tau),
$$

for more details see Mohammadi et al. (2013) and Mohammadi and Salehi-Rad (2012).

# Value

An object with S3 class "bmixt" is returned:

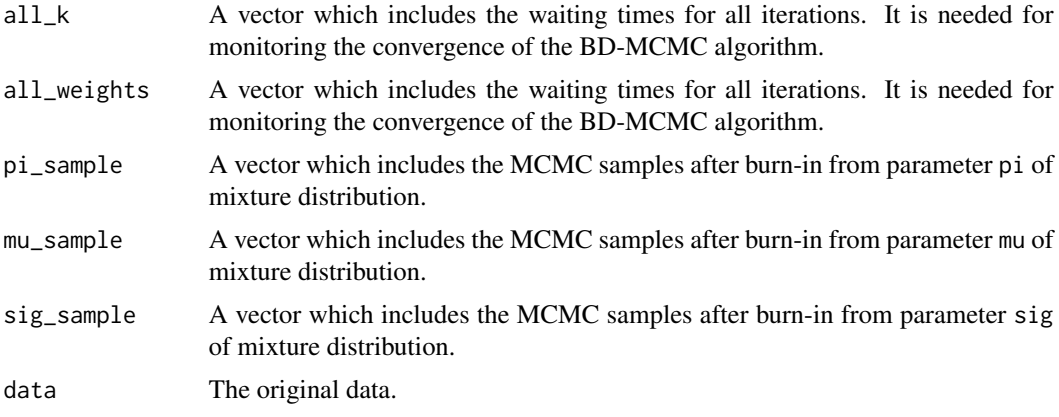

# Author(s)

Reza Mohammadi <a.mohammadi@uva.nl>

# References

Stephens, M. (2000) Bayesian analysis of mixture models with an unknown number of componentsan alternative to reversible jump methods. *Annals of statistics*, 28(1):40-74

Richardson, S. and Green, P. J. (1997) On Bayesian analysis of mixtures with an unknown number of components. *Journal of the Royal Statistical Society: series B*, 59(4):731-792

Green, P. J. (1995) Reversible jump Markov chain Monte Carlo computation and Bayesian model determination. *Biometrika*, 82(4):711-732

#### <span id="page-10-0"></span>galaxy and the set of the set of the set of the set of the set of the set of the set of the set of the set of the set of the set of the set of the set of the set of the set of the set of the set of the set of the set of th

Cappe, O., Christian P. R., and Tobias, R. (2003) Reversible jump, birth and death and more general continuous time Markov chain Monte Carlo samplers. *Journal of the Royal Statistical Society: Series B*, 65(3):679-700

Mohammadi, A., Salehi-Rad, M. R., and Wit, E. C. (2013) Using mixture of Gamma distributions for Bayesian analysis in an M/G/1 queue with optional second service. *Computational Statistics*, 28(2):683-700

Mohammadi, A. and Salehi-Rad, M. R. (2012) Bayesian inference and prediction in an M/G/1 with optional second service. *Communications in Statistics-Simulation and Computation*, 41(3):419-435 Wade, S. and Ghahramani, Z. (2018) Bayesian Cluster Analysis: Point Estimation and Credible Balls (with Discussion). *Bayesian Analysis*, 13(2):559-626

#### See Also

[bmixnorm](#page-5-1), [bmixgamma](#page-2-1), [rmixt](#page-14-1)

#### Examples

```
## Not run:
# simulating data from mixture of Normal with 3 components
n = 500
weight = c( 0.3, 0.5, 0.2 )
mean = c(0, 10, 3)sd = c( 1 , 1 , 1 )data = rminarum( n = n, weight = weight, mean = mean, sd = sd )# plot for simulation data
hist( data, prob = TRUE, nclass = 30, col = "gray" )
x = seq(-20, 20, 0.05)densmixnorm = dmixnorm( x, weight, mean, sd )
lines( x, densmixnorm, lwd = 2 )
# Runing bdmcmc algorithm for the above simulation data set
bmixt.obj = bmixt( data, k = 3, iter = 1000)
summary( bmixt.obj )
## End(Not run)
```
galaxy *Galaxy data*

#### Description

This dataset considers of 82 observatons of the velocities (in 1000 km/second) of distant galaxies diverging from our own, from six well-separated conic sections of the Corona Borealis. The dataset has been analyzed under a variety of mixture models; See e.g. Stephens (2000).

# Usage

data( galaxy )

# Format

A data frame with 82 observations on the following variable.

speed a numeric vector giving the speed of galaxies (in 1000 km/second).

#### References

Stephens, M. (2000) Bayesian analysis of mixture models with an unknown number of componentsan alternative to reversible jump methods. *Annals of statistics*, 28(1):40-74

# Examples

```
data( galaxy )
hist( galaxy, prob = TRUE, xlim = c( 0, 40 ), ylim = c( 0, 0.3 ), nclass = 20,
      col = "gray", border = "white" )lines( density( galaxy ), col = "black", lwd = 2 )
```
mixgamma *Mixture of Gamma distribution*

# <span id="page-11-1"></span>Description

Random generation and density function for the finite mixture of Gamma distribution.

#### Usage

```
rmixgamma( n = 10, weight = 1, alpha = 1, beta = 1)
```

```
dmixgamma(x, weight = 1, alpha = 1, beta = 1)
```
# Arguments

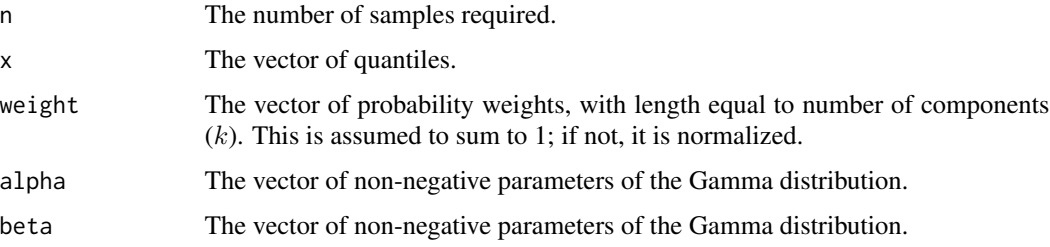

<span id="page-11-0"></span>

# <span id="page-12-0"></span>mixgamma 13

# Details

Sampling from finite mixture of Gamma distribution, with density:

$$
Pr(x|\underline{w}, \underline{\alpha}, \underline{\beta}) = \sum_{i=1}^{k} w_i Gamma(x|\alpha_i, \beta_i),
$$

where

$$
Gamma(x|\alpha_i, \beta_i) = \frac{(\beta_i)^{\alpha_i}}{\Gamma(\alpha_i)} x^{\alpha_i - 1} e^{-\beta_i x}.
$$

# Value

Generated data as an vector with size n.

#### Author(s)

Reza Mohammadi <a.mohammadi@uva.nl>

### References

Mohammadi, A., Salehi-Rad, M. R., and Wit, E. C. (2013) Using mixture of Gamma distributions for Bayesian analysis in an M/G/1 queue with optional second service. *Computational Statistics*, 28(2):683-700

Mohammadi, A., and Salehi-Rad, M. R. (2012) Bayesian inference and prediction in an M/G/1 with optional second service. *Communications in Statistics-Simulation and Computation*, 41(3):419-435

#### See Also

[rmixnorm](#page-13-1), [rmixt](#page-14-1)

```
## Not run:
n = 10000
weight = c( 0.6 , 0.3 , 0.1 )
alpha = c( 100 , 200 , 300 )
beta = c( 100/3, 200/4, 300/5 )
data = rmixgamma( n = n, weight = weight, alpha = alpha, beta = beta )
hist( data, prob = TRUE, nclass = 30, col = "gray" )
x = seq(-20, 20, 0.05)densmixgamma = dmixnorm( x, weight, alpha, beta )
lines( x, densmixgamma, lwd = 2 )
## End(Not run)
```
<span id="page-13-1"></span><span id="page-13-0"></span>

Random generation and density function for the finite mixture of univariate Normal distribution.

# Usage

```
rmixnorm( n = 10, weight = 1, mean = 0, sd = 1)
dmixnorm(x, weight = 1, mean = 0, sd = 1)
```
# Arguments

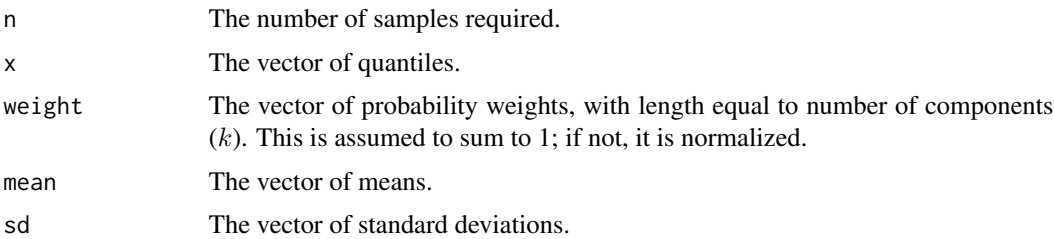

#### Details

Sampling from finite mixture of Normal distribution, with density:

$$
Pr(x|\underline{w}, \underline{\mu}, \underline{\sigma}) = \sum_{i=1}^{k} w_i N(x|\mu_i, \sigma_i).
$$

# Value

Generated data as an vector with size n.

#### Author(s)

Reza Mohammadi <a.mohammadi@uva.nl>

# References

Mohammadi, A., Salehi-Rad, M. R., and Wit, E. C. (2013) Using mixture of Gamma distributions for Bayesian analysis in an M/G/1 queue with optional second service. *Computational Statistics*, 28(2):683-700

Mohammadi, A., and Salehi-Rad, M. R. (2012) Bayesian inference and prediction in an M/G/1 with optional second service. *Communications in Statistics-Simulation and Computation*, 41(3):419-435 <span id="page-14-0"></span>mixt 15

# See Also

[rmixt](#page-14-1), [rmixgamma](#page-11-1)

## Examples

```
## Not run:
n = 10000
weight = c( 0.3, 0.5, 0.2 )
mean = c(0, 10, 3)sd = c( 1 , 1 , 1 )data = rminarm(n = n, weight = weight, mean = mean, sd = sd)hist( data, prob = TRUE, nclass = 30, col = "gray" )
x = seq(-20, 20, 0.05)densmixnorm = dmixnorm( x, weight, mean, sd )
lines( x, densmixnorm, lwd = 2 )
## End(Not run)
```
#### mixt *Mixture of t-distribution*

## <span id="page-14-1"></span>Description

Random generation and density function for the finite mixture of univariate t-distribution.

## Usage

rmixt(  $n = 10$ , weight = 1, df = 1, mean = 0, sd = 1) dmixt( x, weight = 1, df = 1, mean =  $0$ , sd = 1)

# Arguments

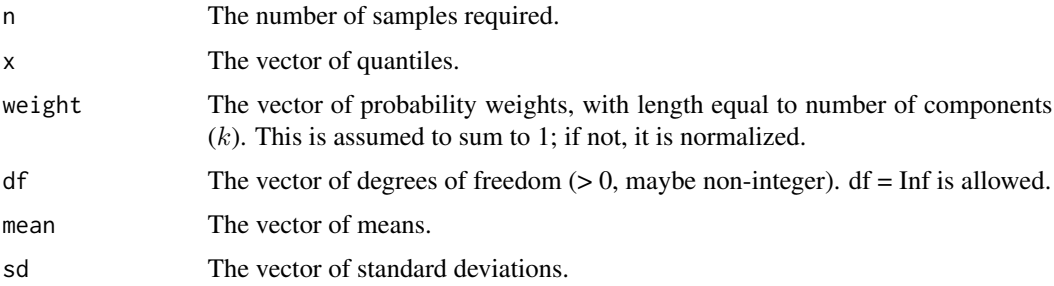

# <span id="page-15-0"></span>Details

Sampling from finite mixture of t-distribution, with density:

$$
Pr(x|\underline{w}, \underline{\mu}, \underline{\sigma}) = \sum_{i=1}^{k} w_i N(x|\mu_i, \sigma_i).
$$

# Value

Generated data as an vector with size n.

# Author(s)

Reza Mohammadi <a.mohammadi@uva.nl>

#### References

Mohammadi, A., Salehi-Rad, M. R., and Wit, E. C. (2013) Using mixture of Gamma distributions for Bayesian analysis in an M/G/1 queue with optional second service. *Computational Statistics*, 28(2):683-700

Mohammadi, A., and Salehi-Rad, M. R. (2012) Bayesian inference and prediction in an M/G/1 with optional second service. *Communications in Statistics-Simulation and Computation*, 41(3):419-435

# See Also

[rmixnorm](#page-13-1), [rmixgamma](#page-11-1)

```
## Not run:
n = 10000
weight = c( 0.3, 0.5, 0.2 )
df = c( 4 , 4 , 4 )mean = c(0, 10, 3)sd = c( 1, 1, 1)data = rmixt( n = n, weight = weight, df = df, mean = mean, sd = sd)
hist( data, prob = TRUE, nclass = 30, col = "gray")
x = seq(-20, 20, 0.05)densmixt = dmixt( x, weight, df, mean, sd )
lines( x, densmixt, lwd = 2 )
## End(Not run)
```
<span id="page-16-0"></span>

Visualizes the results for function [bmixgamma](#page-2-1).

#### Usage

## S3 method for class 'bmixgamma' plot( x, ... )

# Arguments

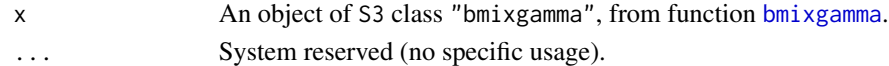

#### Author(s)

Reza Mohammadi <a.mohammadi@uva.nl>

#### See Also

[bmixgamma](#page-2-1)

```
## Not run:
# simulating data from mixture of gamma with two components
n = 500 # number of observations
weight = c( 0.6, 0.4 )alpha = c( 12 , 1 )beta = c(3, 2)data <- rmixgamma( n = n, weight = weight, alpha = alpha, beta = beta )
# plot for simulation data
hist( data, prob = TRUE, nclass = 50, col = "gray" )
x = seq( 0, 10, 0.05 )truth = dmixgamma( x, weight, alpha, beta )
lines( x, truth, lwd = 2 )
# Runing bdmcmc algorithm for the above simulation data set
bmixgamma.obj <- bmixgamma( data )
plot( bmixgamma.obj )
## End(Not run)
```
<span id="page-17-0"></span>

Visualizes the results for function [bmixnorm](#page-5-1).

#### Usage

## S3 method for class 'bmixnorm' plot( x, ... )

# Arguments

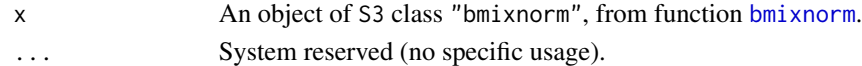

# Author(s)

Reza Mohammadi <a.mohammadi@uva.nl>

#### See Also

[bmixnorm](#page-5-1)

```
## Not run:
# simulating data from mixture of Normal with 3 components
n = 500
weight = c( 0.3, 0.5, 0.2 )
mean = c(0, 10, 3)sd = c( 1 , 1 , 1 )data = rmixnorm( n = n, weight = weight, mean = mean, sd = sd)
# plot for simulation data
hist( data, prob = TRUE, nclass = 30, col = "gray" )
x = seq(-20, 20, 0.05)densmixnorm = dmixnorm( x, weight, mean, sd )
lines( x, densmixnorm, lwd = 2 )
# Runing bdmcmc algorithm for the above simulation data set
bmixnorm.obj = bmixnorm( data, k = 3 )
plot( bmixnorm.obj )
## End(Not run)
```
<span id="page-18-0"></span>

Visualizes the results for function [bmixt](#page-8-1).

## Usage

## S3 method for class 'bmixt' plot( x, ... )

# Arguments

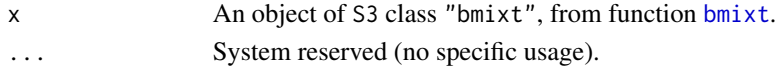

# Author(s)

Reza Mohammadi <a.mohammadi@uva.nl>

#### See Also

[bmixt](#page-8-1)

```
## Not run:
# simulating data from mixture of Normal with 3 components
n = 500
weight = c( 0.3, 0.5, 0.2 )
mean = c(0, 10, 3)sd = c( 1 , 1 , 1 )data = rmixnorm( n = n, weight = weight, mean = mean, sd = sd)
# plot for simulation data
hist( data, prob = TRUE, nclass = 30, col = "gray" )
x = seq(-20, 20, 0.05)densmixnorm = dmixnorm( x, weight, mean, sd )
lines( x, densmixnorm, lwd = 2 )
# Runing bdmcmc algorithm for the above simulation data set
bmixt.obj = bmixt( data, k = 3)plot( bmixt.obj )
## End(Not run)
```
<span id="page-19-0"></span>

Prints the information about the output of function [bmixgamma](#page-2-1).

#### Usage

```
## S3 method for class 'bmixgamma'
print(x, \ldots)
```
## Arguments

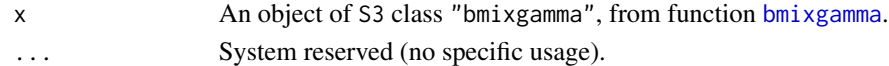

#### Author(s)

Reza Mohammadi <a.mohammadi@uva.nl>

#### See Also

[bmixgamma](#page-2-1)

```
## Not run:
# simulating data from mixture of gamma with two components
n = 500 # number of observations
weight = c( 0.6, 0.4 )alpha = c( 12 , 1 )beta = c(3, 2)data <- rmixgamma( n = n, weight = weight, alpha = alpha, beta = beta )
# plot for simulation data
hist( data, prob = TRUE, nclass = 50, col = "gray" )
x = seq( 0, 10, 0.05 )truth = dmixgamma( x, weight, alpha, beta )
lines( x, truth, lwd = 2 )
# Runing bdmcmc algorithm for the above simulation data set
bmixgamma.obj <- bmixgamma( data, iter = 500 )
print( bmixgamma.obj )
## End(Not run)
```
<span id="page-20-0"></span>

Prints the information about the output of function [bmixnorm](#page-5-1).

#### Usage

```
## S3 method for class 'bmixnorm'
print(x, \ldots)
```
# Arguments

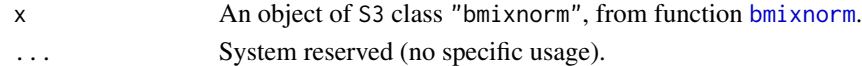

#### Author(s)

Reza Mohammadi <a.mohammadi@uva.nl>

#### See Also

[bmixnorm](#page-5-1)

```
## Not run:
# simulating data from mixture of Normal with 3 components
n = 500
weight = c( 0.3, 0.5, 0.2 )
mean = c(0, 10, 3)sd = c( 1 , 1 , 1 )data = rmixnorm( n = n, weight = weight, mean = mean, sd = sd)
# plot for simulation data
hist( data, prob = TRUE, nclass = 30, col = "gray" )
x = seq(-20, 20, 0.05)densmixnorm = dmixnorm( x, weight, mean, sd )
lines( x, densmixnorm, lwd = 2 )
# Runing bdmcmc algorithm for the above simulation data set
bmixnorm.obj = bmixnorm( data, k = 3, iter = 1000 )
print( bmixnorm.obj )
## End(Not run)
```
<span id="page-21-0"></span>

Prints the information about the output of function [bmixt](#page-8-1).

#### Usage

```
## S3 method for class 'bmixt'
print(x, \ldots)
```
# Arguments

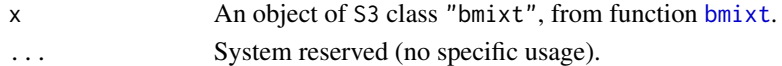

# Author(s)

Reza Mohammadi <a.mohammadi@uva.nl>

#### See Also

[bmixt](#page-8-1)

```
## Not run:
# simulating data from mixture of Normal with 3 components
n = 500
weight = c( 0.3, 0.5, 0.2 )
mean = c(0, 10, 3)sd = c( 1 , 1 , 1 )data = rminarum( n = n, weight = weight, mean = mean, sd = sd )# plot for simulation data
hist( data, prob = TRUE, nclass = 30, col = "gray" )
x = seq(-20, 20, 0.05)densmixnorm = dmixnorm( x, weight, mean, sd )
lines( x, densmixnorm, lwd = 2 )
# Runing bdmcmc algorithm for the above simulation data set
bmixt.obj = bmixt( data, k = 3, iter = 1000 )
print( bmixt.obj )
## End(Not run)
```
<span id="page-22-0"></span>

Random generation from the Dirichlet distribution.

## Usage

rdirichlet(  $n = 10$ , alpha = c( 1, 1 ) )

# Arguments

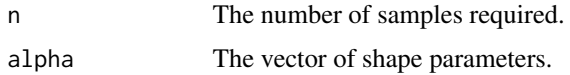

#### Details

The Dirichlet distribution is the multidimensional generalization of the beta distribution.

# Value

A matrix with n rows, each containing a single Dirichlet random deviate.

#### Author(s)

Reza Mohammadi <a.mohammadi@uva.nl>

# Examples

```
draws = rdirichlet( n = 500, alpha = c( 1, 1, 1 ) )
boxplot( draws )
```
summary.bmixgamma *Summary function for* S3 *class* "bmixgamma"

# Description

Provides a summary of the results for function [bmixgamma](#page-2-1).

```
## S3 method for class 'bmixgamma'
summary( object, ... )
```
#### <span id="page-23-0"></span>Arguments

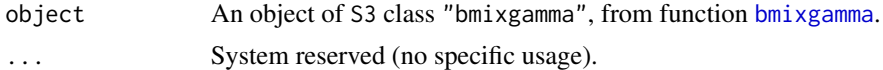

## Author(s)

Reza Mohammadi <a.mohammadi@uva.nl>

#### See Also

[bmixgamma](#page-2-1)

#### Examples

```
## Not run:
# simulating data from mixture of gamma with two components
n = 500 # number of observations
weight = c( 0.6, 0.4 )alpha = c( 12 , 1 )beta = c(3, 2)data \leq- rmixgamma( n = n, weight = weight, alpha = alpha, beta = beta )
# plot for simulation data
hist( data, prob = TRUE, nclass = 50, col = "gray" )
x = seq( 0, 10, 0.05 )truth = dmixgamma( x, weight, alpha, beta )
lines(x, truth, lwd = 2)
# Runing bdmcmc algorithm for the above simulation data set
bmixgamma.obj <- bmixgamma( data, iter = 500 )
summary( bmixgamma.obj )
## End(Not run)
```
summary.bmixnorm *Summary function for* S3 *class* "bmixnorm"

#### Description

Provides a summary of the results for function [bmixnorm](#page-5-1).

```
## S3 method for class 'bmixnorm'
summary( object, ... )
```
# <span id="page-24-0"></span>summary.bmixt 25

#### Arguments

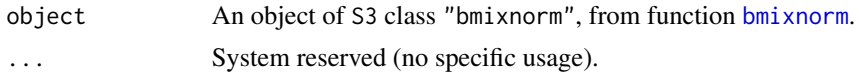

#### Author(s)

Reza Mohammadi <a.mohammadi@uva.nl>

#### See Also

[bmixnorm](#page-5-1)

#### Examples

```
## Not run:
# simulating data from mixture of Normal with 3 components
n = 500
weight = c( 0.3, 0.5, 0.2 )
mean = c( 0 , 10 , 3 )
sd = c( 1 , 1 , 1 )data = rminarum( n = n, weight = weight, mean = mean, sd = sd )# plot for simulation data
hist( data, prob = TRUE, nclass = 30, col = "gray" )
x = seq(-20, 20, 0.05)densmixnorm = dmixnorm( x, weight, mean, sd )
lines( x, densmixnorm, lwd = 2 )
# Runing bdmcmc algorithm for the above simulation data set
bmixnorm.obj = bmixnorm( data, k = 3, iter = 1000)
summary( bmixnorm.obj )
## End(Not run)
```
summary.bmixt *Summary function for* S3 *class* "bmixt"

#### Description

Provides a summary of the results for function [bmixt](#page-8-1).

```
## S3 method for class 'bmixt'
summary( object, ... )
```
# <span id="page-25-0"></span>Arguments

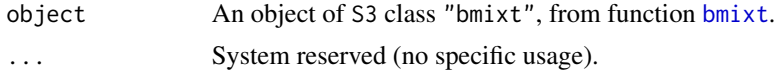

# Author(s)

Reza Mohammadi <a.mohammadi@uva.nl>

#### See Also

[bmixt](#page-8-1)

# Examples

```
## Not run:
# simulating data from mixture of Normal with 3 components
n = 500
weight = c( 0.3, 0.5, 0.2 )
mean = c( 0 , 10 , 3 )
sd = c( 1 , 1 , 1 )data = rminarum( n = n, weight = weight, mean = mean, sd = sd )# plot for simulation data
hist( data, prob = TRUE, nclass = 30, col = "gray" )
x = seq(-20, 20, 0.05)densmixnorm = dmixnorm( x, weight, mean, sd )
lines( x, densmixnorm, lwd = 2 )
# Runing bdmcmc algorithm for the above simulation data set
bmixt.obj = bmixt( data, k = 3, iter = 1000)
summary( bmixt.obj )
```
## End(Not run)

# <span id="page-26-0"></span>Index

∗Topic datasets galaxy, [11](#page-10-0) ∗Topic distribution mixgamma, [12](#page-11-0) mixnorm, [14](#page-13-0) mixt, [15](#page-14-0) rdirichlet, [23](#page-22-0) ∗Topic hplot plot.bmixgamma, [17](#page-16-0) plot.bmixnorm, [18](#page-17-0) plot.bmixt, [19](#page-18-0) ∗Topic iteration bmixgamma, [3](#page-2-0) bmixnorm, [6](#page-5-0) bmixt, [9](#page-8-0) ∗Topic package bmixture-package, [2](#page-1-0) ∗Topic print print.bmixgamma, [20](#page-19-0) print.bmixnorm, [21](#page-20-0) print.bmixt, [22](#page-21-0) ∗Topic sampling algorithms bmixgamma, [3](#page-2-0) bmixnorm, [6](#page-5-0) bmixt, [9](#page-8-0)

bmixnorm\_fixed\_k *(*bmixture-package*)*, [2](#page-1-0) bmixnorm\_unknown\_k *(*bmixture-package*)*, [2](#page-1-0)

bmixgamma, [3,](#page-2-0) *[5](#page-4-0)*, *[8](#page-7-0)*, *[11](#page-10-0)*, *[17](#page-16-0)*, *[20](#page-19-0)*, *[23,](#page-22-0) [24](#page-23-0)* bmixnorm, *[5](#page-4-0)*, [6,](#page-5-0) *[11](#page-10-0)*, *[18](#page-17-0)*, *[21](#page-20-0)*, *[24,](#page-23-0) [25](#page-24-0)* bmixt, *[5](#page-4-0)*, *[8](#page-7-0)*, [9,](#page-8-0) *[19](#page-18-0)*, *[22](#page-21-0)*, *[25,](#page-24-0) [26](#page-25-0)* bmixture-package, [2](#page-1-0)

dmixgamma *(*mixgamma*)*, [12](#page-11-0) dmixnorm *(*mixnorm*)*, [14](#page-13-0) dmixt *(*mixt*)*, [15](#page-14-0)

galaxy, [11](#page-10-0)

mixgamma, [12](#page-11-0) mixnorm, [14](#page-13-0) mixt, [15](#page-14-0)

plot.bmixgamma, [17](#page-16-0) plot.bmixnorm, [18](#page-17-0) plot.bmixt, [19](#page-18-0) print.bmixgamma, [20](#page-19-0) print.bmixnorm, [21](#page-20-0) print.bmixt, [22](#page-21-0)

rdirichlet, [23](#page-22-0) rmixgamma, *[15,](#page-14-0) [16](#page-15-0)* rmixgamma *(*mixgamma*)*, [12](#page-11-0) rmixnorm, *[8](#page-7-0)*, *[13](#page-12-0)*, *[16](#page-15-0)* rmixnorm *(*mixnorm*)*, [14](#page-13-0) rmixt, *[11](#page-10-0)*, *[13](#page-12-0)*, *[15](#page-14-0)* rmixt *(*mixt*)*, [15](#page-14-0)

summary.bmixgamma, [23](#page-22-0) summary.bmixnorm, [24](#page-23-0) summary.bmixt, [25](#page-24-0)